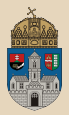

# <span id="page-0-0"></span>WebStore #maven JAX-WS SOAP WS, Stateful Session Bean, PMD, JavaDoc

Óbudai Egyetem, Java Enterprise Edition Műszaki Informatika szak Labor 8

Bedők Dávid 2018-03-03  $v<sup>1</sup>$ .0

Bedők Dávid (UNI-OBUDA) [WebStore \(\)](#page-42-0) 2018-03-03 v1.0 1 / 43

y ≡

 $PQQ$ 

(例) マミンマミ

 $\Box$ 

### <span id="page-1-0"></span>SOAP webszolgáltatások

- $\triangleright$  1998, 2000 (v1.1), 2003 (v1.2 W3C ajánlással)
- . Simple Object Access Protocol (SOAP), de 1.2 után "nem használjuk kibontva" mert nem túl találó a név
- . XML SOAP Request üzenetre XML SOAP Response üzenet érkezik (XSD írja le a típus információkat !)
- **E.** Web Services Description Language (WSDL) írja le a kommunikáció lehetőségeit és szabályait
- $\triangleright$  Általában HTTP(S)-n keresztül küldjük (hasonlóan a RESTful webszolgáltatásokhoz), ám ez csupán egy gyakori opció jelen esetben
- . Rendkívül jól bővíthető, nagyszerű és kiforrott (és jelenleg is bővülő) szabványok vezérlik
- ⊳ Titkosítás és digitális aláírás(ok) támogatása **Web Services** Security (WS-Security, WSS)
- $\triangleright$  Universal Description Discovery and Integration (UDDI), webszolgáltatások regisztrálása szolgáltatás[ok](#page-0-0) [ke](#page-2-0)[r](#page-0-0)[es](#page-1-0)[ők](#page-2-0)[be](#page-0-0)

 $PQQ$ 

### <span id="page-2-0"></span>Top-Down vs. Bottom-Up megközelítés

- $\triangleright$  Top-down megközelítés: WSDL-t készítünk, majd ebből gépi úton legeneráljuk a szükséges Java osztályokat (stub-okat az XSD alapján, és service-t a WSDL többi része alapján)
- ⊳ Bottom-up megközelítés: Java kódot készítünk (stub-ok, service, számos annotáció), és ebből generáltatjuk le a WSDL-t

### Kliens vonatkozásában

Kliens készítéshez csak és kizárólag a WSDL-re van szükség (ettől lesz a történet programozási nyelvek között szabadon átjárható, mégis közel olyan típusos (és egyértelmű, gép és ember számára is), mint pl. a Java).

 $PQQ$ 

高

- $\triangleright$  **Encoding Style/Communication Style** (megnevezett tulajdonság a WSDLben)
	- Document/Message-Oriented: szabadon formázható XML tartalom (egyedül az XML formázás szabályainak kell megfelelni)
	- RPC: kötöttebb (sokszor bővebb, a művelet nevének és argumentumainak muszáj jelen lennie), ám gépi úton könnyebben automatizálható
- $\triangleright$  **Encoding Models** (megnevezett tulajdonság a WSDL-ben)
	- Literal: a tartalomnak illeszkednie kell a WSDL-ben leírt, felhasználó által definiált XSD típus információkra (XSD validáció). További előny hogy XSLT segítségével az üzenet válasza könnyen és egyértelműen átalakítható mássá (pl. XHTML dokumentummá egy weboldal/webalkalmazás számára)
	- Encoded: csak és kizárólag előre definiált XSD típusok használhatóak (nehézkesebb validáció)

Document style esetén lehetőség van a SOAP Response validálására, míg RPC esetén ez nagyon körülményes, bizonytalan. Az általunk választott konfiguráció a Document/literal lesz.

- ⊳ Parameter Style (a hivatkozások lesznek máshogy szervezve a WSDLben)
	- BARE: nem csomagol semmit a SOAP üzenetekbe, ha olvasható eredményt szeretnénk, mi magunknak kell csomagoló osztályokat készítenünk (mind paraméterként, mind visszatérési értékként). A WSDL szintjén az operation, message és element részek nevei különbözőek lesznek/lehetnek ez esetben.
	- WRAPPED: a kérés és a válasz paramétereit becsomagolja a művelet köré (átláthatóbb, ám néhol hosszabb SOAP üzeneteket eredményezhet). A WSDL szintjén az operation, message és element részek nevei azonosak lesznek ez esetben.

Az általunk választott konfiguráció a WRAPPED Parameter Style lesz.

# WSDL felépítése

A megvalósítandó feladat példája alapján

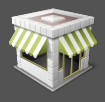

```
\frac{1}{\sqrt{8\text{N}}}\left\{\text{vsdd:} \text{definitions [...]}\right\}2 < wsdl:types>
         \langle x\sin s : \sinh s : x\sin s : x\sinh s : f(x) \rangle xmlns:tns = "http: //www.qwaevisz.hu/We
                 xmlns:tns="http://www.qwaevisz.hu/Webellementaling-ra, a binding a portType-<br>targetNamespace="http://www.qwaeviszecik a binding-ra, a binding a portType-
                targetNamespace="http://www.qwaevisz
                version = "1.0" > [-.1 < x s:schema4 </wsdl:types><br>5 <wsdl:message
 5 <wsdl:message name="[..]">[..]</wsdl:message<br>6 <wsdl:portType name="WebStore">
 6 < wsdl:portType name="WebStore"><br>7 < wsdl:operation name="[..]">
 7 < wsdl:operation name="[..]"><br>8 < wsdl:input message="[..]"
 8 \times wsdl:input message="[..]" name="[..]">
9 < wsdl:output message =" [..] " name =" [..] "></ wsdl:output >
10 \langle \text{wsdl: fault message} = " [...] " name = " [...] " >> / \text{wsdl: fault} \rangle11 \langle/wsdl:operation><br>12 \langle/wsdl:portType>
12 </wsdl:portType><br>13 <wsdl:binding na
13 < wsdl:binding name =" WebStoreServiceSoapBinding " type =" tns:WebStore ">
14 < soap: binding style=" document" transport=" http://schemas.xmlsoap.org/soap/http"/><br>15 < vsdl: operation name=" [ ]">
15 <wsdl:operation name="[..]"><br>16 <soap:operation soapAction
16 <soap:operation soapAction="[..]" style="document"/><br>17 <wsdl:input name="[..]"><soap:body use="literal"/></
17 < wsdl:input name =" [..] ">< soap:body use =" literal "/ > </ wsdl:input >
18 \vert < wsdl:output name="[..]"><soap:body use="literal"/></wsdl:output><br>19 < wsdl:fault name="[..]"><soap:fault name="[..]" use="literal"/></
19 < wsdl:fault name="[..]"><soap:fault name="[..]" use="literal"/></wsdl:fault><br>20 </wsdl:operation>
20 \langle/wsdl:operation><br>21 \langle/wsdl:binding>
21 </wsdl:binding><br>22 <wsdl:service n
22 <wsdl:service name="WebStoreService"><br>23 <wsdl:port binding="tns:WebStoreSer
23 < wsdl:port binding =" tns:WebStoreServiceSoapBinding " name =" WebStorePort ">
24 < soap:address location="http://localhost:8080/webstore/WebStoreService"/><br>25 </wsdl:nort>
\begin{array}{c|c}\n 25 & \lt/wsdl:port>26 \\
 \hline\n 26 & \lt/wsdl:service\n\end{array}26 </ wsdl:service >
27 </ wsdl:definitions >
   ✂ ✁
                                                                     A WSDL egyes részei egymás elemeire vagy
                                                                     egészére hivatkoznak. A service hivatko-
                                                                     ra és az azon belül definiált operation-
                                                                     ökre, a portType operation-jei hivatkoz-
                                                                     nak a message-ekre, a message-ek pedig
                                                                     a WSDL-ben megtalálható XSD schema ele-
                                                                     mekre (types rész).
```
### SOAP üzenetek - Request és Response

```
✄ 
1 < soapenv:Envelope xmlns:soapenv =" http: // schemas . xmlsoap . org / soap / envelope /"
         xmlns:web =" http: // www . qwaevisz .hu/ WebStore ">
\begin{array}{c|c}\n 2 & \times \texttt{soapenv:Header} \rightarrow \\
 \hline\n 3 & \times \texttt{soanenv:Body} \rightarrow\n \end{array}3 <soapenv:Body><br>4 <web:ListAl
4 <web:ListAllProducts/><br>5 </soapenv:Body>
      5 </ soapenv:Body >
  6 </ soapenv:Envelope >
  <sub>←</sub>
```
#### SOAP Request

A <http://schemas.xmlsoap.org/soap/envelope/> névtér határozza meg az alap elemeket és attribútumokat (pl. Envelope, Header, Body, stb), míg a <http://www.qwaevisz.hu/WebStore> névtér a saját alkalmazásunk névtere, amit majd definiálni fogunk (pl. ListAllProducts, ListAllProductsResponse).

```
✄ 
1 < soap:Envelope xmlns:soap =" http: // schemas . xmlsoap . org/ soap / envelope /">
 \begin{array}{c|c}\n 2 & \times \texttt{soap:Body>}\n \hline\n 3 & \times \texttt{ns2:Lis}\n \end{array}3 < ns2:ListAllProductsResponse xmlns:ns2 =" http: // www . qwaevisz .hu/ WebStore ">
 4 < Product brand =" SONY " productName =" ZD9 4K HDR " price =" 1499 "/ >
 5 / Product brand="SONY" productName="SD85 4K HDR" price="1299"/><br>6 / Froduct brand="SONY" productName="XD83 4K HDR" price="1299"/>
 6 < Product brand =" SONY " productName =" XD83 4K HDR " price =" 1299 "/ >
 7 < Product brand =" PHILIPS " productName ="40 PFH5500 Smart Led " price =" 999 "/ >
 8 <Product brand="PANASONIC" productName="TX-40CS620E LED " price="1350"/><br>9 <Product brand="PANASONIC" productName="TX-58DX800E" price="699"/>
              9 < Product brand =" PANASONIC " productName ="TX -58 DX800E " price =" 699 "/ >
10 </ns2:ListAllProductsResponse><br>11 </soap:Body>
       \langle/ soap:Body>
12 </ soap:Envelope >
   ✂ ✁
```
#### SOAP Response

Bedők Dávid (UNI-OBUDA) [WebStore \(soap-messages.tex\)](#page-0-0) 2018-03-03 v1.0 7 / 43

 $PQQ$ 

司

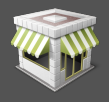

Feladat: Készítsünk egy webáruház alkalmazást, melyben különféle márkájú TV készülékeket lehessen vásárolni. Az alkalmazás a raktáron lévő termékeket memóriában tárolja, a vásárlók hitelesítésével ne foglalkozzunk. Készítsünk a raktárkészlet lekérdezésére szolgáló, illetve a webkosár kezelésére alkalmas SOAP webszolgáltatást!

A webkosár az adott user-session idejére tartalmazzon termékeket (márka, megnevezés, egységár). Ha ugyanabból a termékből többet vásárol a felhasználó, csak a darabszámot növeljük a kosárban !

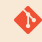

[gradle|maven]\jboss\webstore

 $PQQ$ 

高

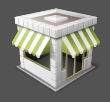

- . A vásárló a kosárnak adhasson egy azonosítót/nevet, melyet beállítás után vissza is kérhet (csupán demonstrációs cél). Ha névtelen kosár nevét kérjük le, a rendszer adjon SOAP Fault hibaüzenetet a felhasználónak.
- $\triangleright$  A webkosár tartalmát, állapotát  ${\sf Stateful}$  Session Bean-ben tároljuk.
- ⊳ Kliens alkalmazásként SOAP-UI programot illetve saját készítésű Java kliens alkalmazást is készítsünk.

 $OQ$ 

向

### Project felépítése Module-ok elhelyezkedése

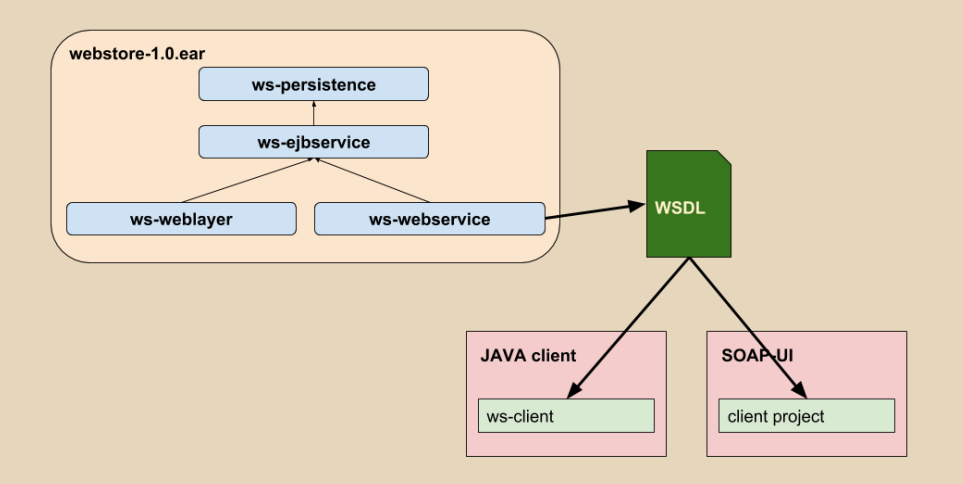

Bedők Dávid (UNI-OBUDA) [WebStore \(webstore-overview.tex\)](#page-0-0) 2018-03-03 v1.0 10 / 43

 $\equiv$ 

 $\mathcal{D} \mathcal{A} \mathcal{C}$ 

御き メミメ メミメ

 $\Box$ 

# Persistence layer

ws-persistence project

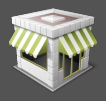

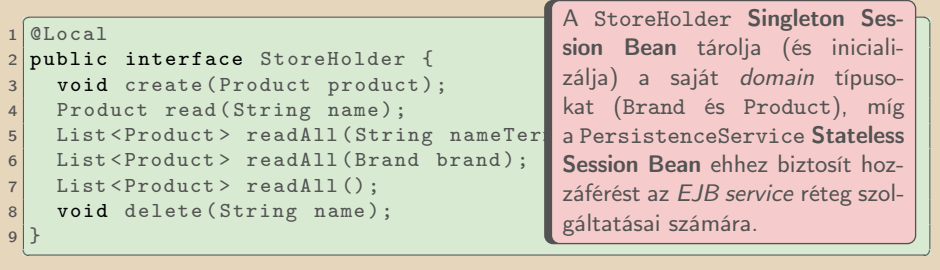

#### StoreHolder.java

```
\boxed{\text{Also}}0Local
  2 public interface PersistenceService {
3 void create (Product product) throws PersistenceException;<br>4 Product read (String name) throws PersistenceException;
4 Product read (String name) throws PersistenceException;<br>5 List<Product> readAll(String nameTerm) throws Persiste
5 List < Product > readAll (String nameTerm) throws PersistenceException;<br>6 List < Product > readAll (Brand brand) throws PersistenceException:
6 List < Product > readAll (Brand brand) throws PersistenceException;<br>
\frac{1}{2} List < Product > readAll () throws PersistenceException:
7 List<Product> readAll() throws PersistenceException;<br>8 void delete(String name) throws PersistenceException
     void delete (String name) throws PersistenceException;
\overline{9}✂ ✁
```
#### PersistenceService.java

Bedők Dávid (UNI-OBUDA) [WebStore \(persistence-services.tex\)](#page-0-0) 2018-03-03 v1.0 11 / 43

同

 $QQQ$ 

# Adatmodell

ws-persistence és ws-ejbservice project

- $\triangleright$  Persistence layer
	- Brand: PHILIPS, SONY, PANASONIC
	- Product: brand (Brand), name (String), price (int)

### $\triangleright$  EJB Service layer

- BrandStub: PHILIPS, SONY, PANASONIC
- ProductStub: brand (BrandStub), name (String), price (int)
- BasketItem: product (ProductStub), quantity (int)
- Basket: identifier (String), items (List<BasketItem>)
- ServiceError: code (int), message (String)

### XML annotációk

A stub-ok **XML Bind annotációkkal** vannak gazdagítva, hiszen ezek részt vesznek a SOAP kommunikációban, a SOAP XML üzenetek szerver részét fogják képezni ! @XmlAccessorType(XmlAccessType.FIELD) : Az annotációk a mezőkön vannak definiálva.

@XmlAccessorType(XmlAccessType.PROPERTY) : Az annotációk a getter metódusokon vannak definiálva.

Bedők Dávid (UNI-OBUDA) [WebStore \(domain.tex\)](#page-0-0) 2018-03-03 v1.0 12 / 43

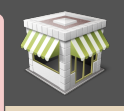

A Basket osztály tartalmaz üzleti metódusokat is a webkosár kezeléséhez (increment(),  $decrement()$ , getTotal()).

# XML Binding

```
✄ 
1 @XmlAttribute ( name = " productName ")
2 private String name;
```
✂ ✁ A FIELD alapú elérésre példa a termék neve, mely esetén a SOAP-ban szereplő üzleti név eltér a forráskód szabályai szerint megadottól. Az @XmlAttribute annotáció értelemszerűen attribútum lesz, itt XML-ben a camelCase írásmód az elterjedt, illetve ez az annotáció nem alkalmazható összetett típusokra.

```
✄ 
1 @XmlAttribute ( name = " total ")
2 public int getTotalPrice() \{.\}
```
✂ ✁ A kosár teljes értékét egy **számított mezővel** tudjuk megjeleníteni az XML üzenetekben, ez esetben kizárólag a PROPERTY alapú elérés használható.

```
✄ 
1 @XmlElement ( name = " Items ")
2 public List < BasketItem > getItems () {..}
```
 $\frac{1}{2}$  , and the contract of the contract of the contract of the contract of the contract of the contract of the contract of the contract of the contract of the contract of the contract of the contract of the contract Listák, tömbök, halmazok esetén a megadott elem név (@XmlElement annotáció) a gyermek elemek csoportosító elem neve lesz. Element-ek esetén az elterjedt írásmód XML-ben a CamelCase, mely eltér a Java elnevezés szabályaitól.  $\sqrt{m}$   $\rightarrow$   $\sqrt{m}$   $\rightarrow$   $\sqrt{m}$  $\Box$  =  $\Box$ 

 $\Box$ 

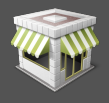

A ServiceError tartalmából fogunk későbbiekben SOAP Fault custom hibaüzenetet (XML) gyártani. Természetesen most is az EJB réteg kivételt fog dobni hiba esetén (ServiceException), melybe elcsomagolunk egy hibakódot (WebStoreError enum: IDENTIFIER, PERSISTENCE, PRODUCT, BASKET).

### Rétegek közötti függőség

A nyilvános interface-ek felé (SOAP) az EJB szolgáltatások rétege a már megismert minták alapján a Product és Brand példányokból stub-okat készít a ProductConverter Stateless Session Bean segítségével. Vegyük észre, hogy attól függetlenül, hogy az adatokat memóriában tároljuk, az EJB service felépítése azonos a korábban megismerttel. Bár jelen esetben overkill-nek tűnhet a konverzió és akár egészében a teljes persistence réteg, e megoldás segítségével később úgy vezethetjük be pl. a RDBMS-ben való tárolást, hogy a teljes szolgáltatás réteg érintetlen maradhat (nem függ a tárolási réteg a logikai rétegtől).

**NATIONAL STATE SPACE** 

 $\Box$ 

### EJB Service - Szolgáltatások

#### ws-ejbservice project

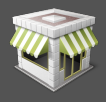

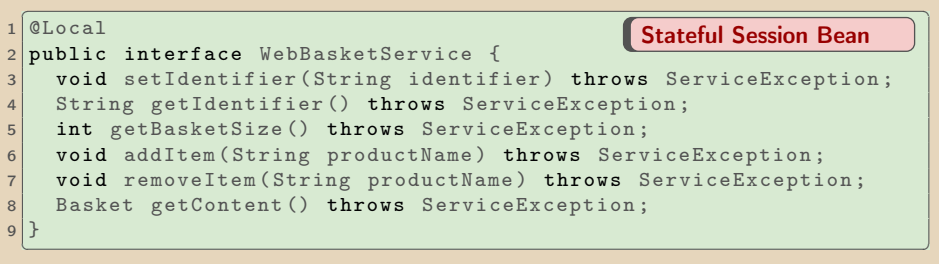

WebBasketService.java

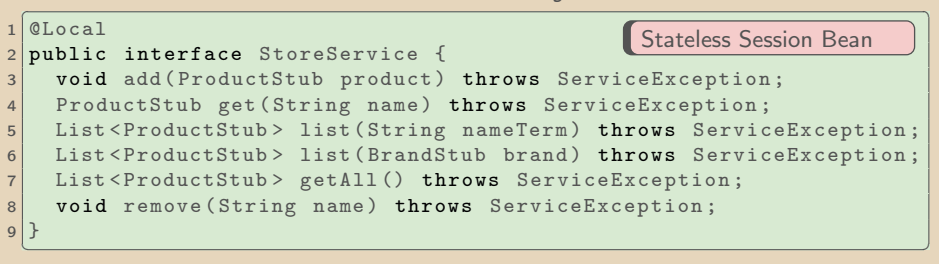

StoreService.java

 $\Box$ 

同

 $\equiv$ 

 $2QQ$ 

### Stateful Session Bean

- $\triangleright$  Az implementációt tartalmazó osztály rendelkezik a @S $\tt stateful$ annotációval.
- $\triangleright$  Az osztály tartalmazhat instance field-eket, melyek állapota session-önként értelmezett. Ha ugyanaz a session ismét meghívja a SFSB egy másik metódusát, az EJB container olyan állapotú példányt ad vissza kiszolgálásra, melyben megtalálhatóak a session állapotai (mező értékei).
- $\triangleright$  @PostConstruct annotációval ellátott metódus akkor fog lefutni, amikor új session hív meg üzleti metódust a bean-en belül.
- ⊳ @Remove annotációval ellátott metódus akkor fog lefutni, amikor a session már invalid, nem elérhető (pl. timeout miatt).

### Állapotkezelés

A Stateful Session Bean mellett a Singleton Session Bean is tárolhat állapotot, az életciklusa utóbbinak mégis a Stateless Session Bean-hez hasonló, mivel itt nincs szükség ún. aktiválásra és passziválásra.

Bedők Dávid (UNI-OBUDA) [WebStore \(stateful-session-bean.tex\)](#page-0-0) 2018-03-03 v1.0 16 / 43

- <span id="page-16-0"></span>. Stateless és Singleton Session Bean-ek, illetve Message-Driven Bean-ek esetén
	- Does not exist állapot
	- Ready állapot (üzleti metódus hívásra kész *proxy-*n keresztül)
- . Stateful Session Bean-ek esetén
	- Does not exist állapot
	- Ready állapot (aktív, üzleti metódus hívásra kész)
	- Passive állapot
		- Memóriából a "secondary storage"-re írja a container az állapotát, mert még szükség lehet rá, de most épp nem használja a user
		- @PrePassivate és @PostActivate metódusok készíthetőek

@PostConstruct és @PreDestroy metódus mindegyik típusú Session Bean-hez készíthető.

Bedők Dávid (UNI-OBUDA) [WebStore \(session-beans-lifecycle.tex\)](#page-0-0) 2018-03-03 v1.0 17 / 43

<span id="page-17-0"></span>ws-webservice project

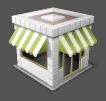

### WSDL: <http://localhost:8080/webstore/WebStoreService?wsdl>

```
1 package hu . qwaevisz . webstore . webservice ; webservice ; <b>and the contract of the contract of the contract of the contract of the contract of the contract of the contract of \mathbf{c}2 [..]
3 @WebService ( name = " WebStore ", serviceName = " WebStoreService ", targetNamespace =
          " http :// www . qwaevisz .hu/ WebStore ")
 4 @SOAPBinding ( style = Style . DOCUMENT , use = Use . LITERAL , parameterStyle =
          ParameterStyle . WRAPPED )
 5 public class WebStoreService {
 \begin{array}{c|c} 6 & \text{[} \dots \text{]} \\ 7 & \text{} \end{array}7 @EJB<br>8 priv
      private StoreService storeService:
 9
10 WebMethod (action = "http://www.qwaevisz.hu/WebStore/getProduct", operationName =
            " GetProduct ")
11 WebResult (name = "Product")<br>12 public ProductStub getProduc
      public ProductStub getProduct ( @WebParam ( name = " Name") String name) throws
            WebStoreServiceException {
13 try {
14 return this storeService .get (name);<br>15 b catch (ServiceException e) {
15 } catch (ServiceException e) {<br>16 <br>throw new WebStoreServiceExce
           16 throw new WebStoreServiceException (e . getMessage () , e . getError () ) ;
17 }
18<br>19
      1.120|}
   ✂ ✁
                                                     Névtér beállítások a @WebService annotáció,
                                                     míg konfigurációs elemek a @SOAPBinding an-
                                                    notáció segítségével valósíthatóak meg.
```
WebStoreService.jav[a](#page-16-0)

Bedők Dávid (UNI-OBUDA) [WebStore \(webstoreservice-frame.tex\)](#page-0-0) 2018-03-03 v1.0 18 / 43

司

### <span id="page-18-0"></span>WebStoreService - GetProduct

ws-webservice project

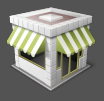

A @WebMethod annotációval ellátott metódus lesz egy művelet/üzenet pár a webszolgáltatásban. Az annotáció attribútumaival tudjuk részletesen konfigurálni, hogy milyen néven jelenik meg majd mindez a WSDL-ben (mindezekre kihatnak a konfigurációs beállítások is). Ha az operation neve GetProduct (és ez element-ként megjelenik az SOAP Request-ben), akkor erre a válasz a SOAP Response-ban GetProductResponse lesz.

```
✄ 
1 @WebMethod ( action = " http :// www. qwaevisz .hu/ WebStore / getProduct ", operationName =
     " GetProduct ")
2 | @WebResult (name = "Product")
3 public ProductStub getProduct (@WebParam (name = "Name") String name) throws
     WebStoreServiceException {
   [-.]\overline{5}✂ ✁
```
A @WebResult annotáció a visszatérési érték wrappere lesz. A ProductStub példány egy Product elembe lesz visszaküldve a SOAP Response-ban. Ha nem definiáljuk a @WebResult-ot, akkor egy return elemben jelenik meg a ProductStub XML szerializációja (az @XmlRootElement annotáció jelen konfiguráció esetén nem számít). A @WebParam annotáció a kérés (request) XML elem nevét tudja definiálni (egy Name elementben lehet megadni a keresett ter[mék](#page-17-0) [p](#page-19-0)[on](#page-17-0)[to](#page-18-0)[s](#page-19-0) [m](#page-0-0)[eg](#page-42-0)[nev](#page-0-0)[ez](#page-42-0)[ésé](#page-0-0)[t\).](#page-42-0)

リッペ

### <span id="page-19-0"></span>SOAP üzenetek - GetProduct

```
✄ 
1 < soapenv:Envelope xmlns:soapenv =" http: // schemas . xmlsoap . org / soap / envelope /"
                   xmlns:web =" http: // www . qwaevisz .hu/ WebStore ">
2 <soapenv:Header /><br>3 <soapenv:Body>
3 < soapenv: Body><br>4 < sueb: Get Pro
4 <web:GetProduct><br>5 <web:Shame>Shah <w
5 < Name > SD85 4K HDR < / Name > < / Name > < / Name > </ Name > </ Name > </ Name > </ Name > </ Name > </ Name > </ Name > </ Name > </ Name > </ Name > </ Name > </ Name > </ Name > </ Name > </ Name > </ Name > </ Nam
\begin{array}{c|c}\n6 & \times \text{/web:GetProduct>}\n7 & \times \text{/soapenv:Body>}\n\end{array}7 </soapenv:Body><br>8 </soapenv:Envelope
     8 </ soapenv:Envelope >
    \left( \frac{1}{2} \right) \left( \frac{1}{2} \right) \left( \frac{1}{2} \right) \left( \frac{1}{2} \right) \left( \frac{1}{2} \right) \left( \frac{1}{2} \right) \left( \frac{1}{2} \right) \left( \frac{1}{2} \right) \left( \frac{1}{2} \right) \left( \frac{1}{2} \right) \left( \frac{1}{2} \right) \left( \frac{1}{2} \right) \left( \frac{1}{2} \right) \left( \frac{1}{2} \right
```
SOAP Request

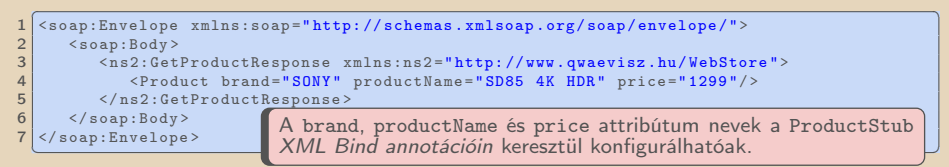

SOAP Response

### Hibaesetek kezelése

Ha a WebMethod kivételt dob, akkor ebből SOAP Fault válasz készül. Ellenkező esetben a visszatérési érték példánya XML szerializáláson esik keresztül.

# WSDL - Termék lekérdezése

#### Típus információk

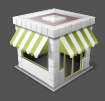

```
✄ 
1 < xs:schema xmlns:xs =" http: // www .w3. org /2001/ XMLSchema "
                xmlns:tns =" http: // www . qwaevisz .hu/ WebStore " >
 2 < xs:element name =" GetProduct " type =" tns:GetProduct "/ >
 3 < xs:element name =" GetProductResponse " type =" tns:GetProductResponse "/ >
 4 \leqxs:element name="Product" type="tns:productStub"/><br>5 \leqxs:complexType name="GetProduct">
 5 \langle xs:complexType name="GetProduct"><br>6 \langle xs:sequence>
 6 < xs: sequence > < xs: element
 \begin{array}{lll} 7 & \text{<xs:element min0cours="0" name="Name" type="xs:string" / > \\ 8 & \text{<}/xs:sequence > \end{array}\begin{array}{c|c}\n 8 & \times / \texttt{x} \texttt{s:sequence} \\
 9 & \times / \texttt{x} \texttt{s:complete} \\
 \end{array}\begin{array}{c|c} 9 & \langle xs: \texttt{complexType} \rangle \\ \hline 10 & \langle xs: \texttt{complexType} \rangle \end{array}10 <xs:complexType name="GetProductResponse"><br>11 <xs:sequence>
11 < xs: sequence>
12 \langle x \rangle \langle x \rangle \\begin{array}{c|c}\n 13 & \times / \text{xs:sequence} \\
 14 & \times / \text{xs:complete} \\
 \end{array}14 </xs:complexType><br>15 <xs:complexType n
15 <xs:complexType name="productStub"><br>16 <xs:sequence/>
16 < xs: sequence /><br>17 < xs: attribute
17 < xs:attribute name="brand" type="tns:brandStub"/><br>18 < xs:attribute name="productName" type="xs:string"
18 < xs:attribute name =" productName " type =" xs:string "/ >
19 < xs:attribute name =" price " type =" xs:int " use =" required "/ >
20 </xs:complexType><br>21 <xs:simpleType na
21 <xs:simpleType name="brandStub"><br>22 <xs:restriction base="xs:strin
             22 < xs:restriction base =" xs:string ">
23 \timesxs: enumeration value = "PHILIPS" /><br>24 \timesxs: enumeration value = "SONY" />
24 < xs:enumeration value="SONY"/><br>25 < xs:enumeration value="PANASON
25 <xs:enumeration value="PANASONIC"/><br>26 </xs:restriction>
             \langle x,s: \texttt{restriction} \rangle\begin{array}{c|c}\n 27 & \lt/xs: \texttt{simpleType>} \\
 \hline\n 28 & \texttt{f} & \texttt{d}\n \end{array}28 - 329 \times xs:schema>
                                                                                            A típus információkhoz egyrészt a http:
                                                                                            //www.w3.org/2001/XMLSchema namespace
                                                                                            alatti értékeket (pl. int, string), másrészt
                                                                                            az alkalmazás saját névtere (http://www.
                                                                                            qwaevisz.hu/WebStore) által bevezetett tí-
                                                                                            pusok használhatóak.
```
### WSDL - Termék lekérdezése

#### Üzenetek definiálása

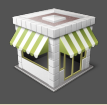

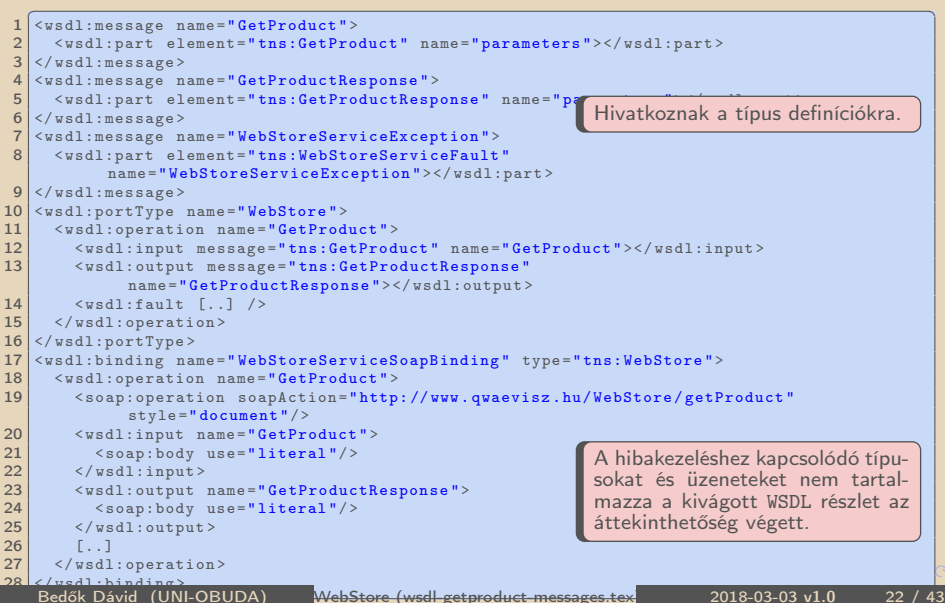

Ha szerver oldalon hiba történik, SOAP Fault üzenetet illendő válaszként adni. A SOAP Fault jelzi a problémát (faultcode és faultstring), és opcionálisan részleteket is közölhet (detail). Utóbbi egy Java kivétel osztály XML szerializálásának eredménye lehet !

```
✄ 
1 < soap:Envelope xmlns:soap =" http: // schemas . xmlsoap . org/ soap / envelope /">
 2 < soap: Body><br>3 < soap: Fa
 3 <soap:Fault><br>4 <soap:Faultcod
 4 < faultcode > soap:Server </ faultcode >
 5 <faultstring>Product does not exist in the catalog (name: lorem).</faultstring><br>
detail>
 \begin{array}{c|c}\n6 & \text{6} \\
7 & \text{7}\n\end{array}7 < ns2:WebStoreServiceFault xmlns:ns2 =" http: // www . qwaevisz .hu/ WebStore ">
                    < code > 20 < / code >
9 Suessage>Product does not exist in the catalog (name: lorem).</message><br>10 </ns?:WebStoreServiceFault>
10 </ns2:WebStoreServiceFault><br>11 </datail>
              \langle/detail>
12 </soap:Fault>
\begin{array}{c|c}\n 13 & \times/\text{soap:Body} \\
 \hline\n 14 & \times/\text{soan:Envelone}\n \end{array}\langle/soap:Envelope>
   ✂ ✁
```
 $\Box$ 

高

 $PQQ$ 

### <span id="page-23-0"></span>ServiceError DTO

ws-ejbservice project

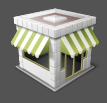

 $PQQ$ 

```
1 package hu . qwaevisz . webstore . ejbservice . domain ;
 \frac{2}{3} [...]
  \alphaXmlRootElement (name = "ServiceError")
 4 public class ServiceError implements Serializable {
 5
 \begin{array}{c|cc} 6 & \text{private final int code} \\ 7 & \text{private final String me} \end{array}private final String message;
 8<br>9
      public ServiceError () { this (0, null); }
\begin{array}{c} 10 \\ 11 \end{array}public ServiceError (final int code, final String message) { [..] }
\frac{12}{13}13 \alphaXmlElement (name = "code")<br>14 public int getCode () {
\begin{array}{|c|c|c|c|c|}\n \hline\n 14 & \text{public int getCode() } \n \hline\n 15 & \text{return this code:} \n \end{array}return this . code :
16 }
\frac{17}{18}18 @XmlElement (name = "message")<br>19 public String getMessage () {
      public String getMessage () {
20 return this . message;
21 }
rac{22}{23}23 @Override<br>24 public St
24 public String toString () {<br>25 return "ServiceError [co
         return " ServiceError \lceil \text{code} = " + \text{this} \cdot \text{code} + ", message =" + this . message + "]";
26 }
27]
   ✂ ✁
                                                     JAX-B: Alapértelmezés szerint az XML szerializálás
                                                     @XmlAccessorType(XmlAccessType.PROPERTY) kon-
                                                     figuráció szerint történik, vagyis a getter metódusok
                                                     határozzák meg a kiírandó mezőket.
```
#### ServiceError.java

Bedők Dávid (UNI-OBUDA) [WebStore \(service-error-dto.tex\)](#page-0-0) 2018-03-03 v1.0 24 / 43

高

# Egyedi SOAP Fault üzenet

ws-webservice project

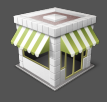

```
1 package hu. qwaevisz. webstore. webservice. exception;
  1.13 @WebFault ( name = " WebStoreServiceFault ", targetNamespace =
      " http :// www . qwaevisz .hu/ WebStore ")
4 public class WebStoreServiceException extends Exception {
5 private final ServiceError faultInfo ;
6 public WebStoreServiceException ( String message , ServiceError
        faultInfo) {
7 super (message);
8 this faultInfo = faultInfo:
 9 }
10 public WebStoreServiceException (St)
        faultInfo, Throwable cause) {
11 super (message, cause);
12 this faultInfo = faultInfo:
13 }
14 public ServiceError getFaultInfo () {
15 return this . faultInfo ;
16 }
17}
  ✂ ✁
                                          A kivétel dobása a @WebMethod-ból fog-
                                          ja indikálni a SOAP Fault elkészítését,
                                          amennyiben a kivétel @WebFault anno-
                                          tációval rendelkezik.
                                          A kivétel message attribútuma kerül a
                                          SOAP Fault faultstring részébe. De
                                          ettől természetesen el lehet térni.
                                          A getFaultInfo() getter metódus (a
                                          metódust így kell elnevezni) által vissza-
                                          adott DTO példány XML szerializálás
                                          során bekerül a SOAP Fault detail ré-
                                          szébe.
```
WebStoreServiceException[.j](#page-23-0)[av](#page-25-0)[a](#page-23-0)

Bedők Dávid (UNI-OBUDA) [WebStore \(custom-soap-fault.tex\)](#page-0-0) 2018-03-03 v1.0 25 / 43

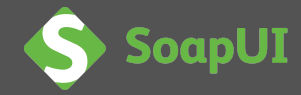

- <span id="page-25-0"></span> $\triangleright$  <https://www.soapui.org/>
- $\triangleright$  Verzió: v5.4.0
- . Telepítés: next-next-finish
- . Ingyenes, open-source, létezik fizetős Pro változat is
- . Function/End-to-End tesztelésre alkalmas eszköz
	- SOAP webszolgáltatások esetén
	- RESTful webszolgáltatások esetén
	- JMS támogatás (HermesJMS van integrálva)
- $\triangleright$  magas szinten támogatja a security szabvány megoldásokat (titkosítás, digitális aláírás, stb.)

 $OQ$ 

向

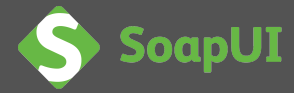

- File | New SOAP project
	- ▷ Project name: WebStore
	- . Initial WSDL:

<http://localhost:8080/webstore/WebStoreService?wsdl>

- $\triangleright$  Create sample requests for all operations
- $\triangleright$  Creates a TestSuite for the imported WSDL

### Ennyi?

Ennyi. A WSDL minden szükséges információt tartalmaz ahhoz, hogy egy teljes körű kliens alkalmazást tudjon a SOAP UI készíteni. Nincs ebben semmi "különleges", egyetlen CLI command végrehajtásával ugyanezt mi is megtesszük majd. A WSDL-t nem szükséges elérhető URL-ként megadni, egy offline XML állomány is megteszi.

 $\Box$ 

同

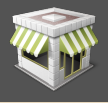

ws-webservice project

```
1 @WebMethod (action = "http://www.qwaevisz.hu/WebStore/addProduct",
    operationName = " AddProduct ")
2 public void addProduct ( @WebParam ( name = " Product ") ProductStub
    product ) throws WebStoreServiceException {
3 \left[ ..1 \right]4 }
 ✂ ✁
```

```
<u>Contraditional de la commune de la commune de la commune de la commune de la commune de la commune de la commune de la commune de la commune de la commune de la commune de la commune de la commune de la commune de la comm</u>
  1 < web:AddProduct >
2 <Product brand="PHILIPS" productName="55PFT6510/12 3D SMART
          Ambilight" price="2499"/>
3 </ web:AddProduct >
 ✂ ✁
```
#### SOAP Request

```
✄ 
1 < ns2:AddProductResponse
    xmlns:ns2 =" http: // www . qwaevisz .hu/ WebStore "/ >
```
#### $\begin{pmatrix} 1 & \cdots & 1 \end{pmatrix}$ SOAP Response

Bedők Dávid (UNI-OBUDA) [WebStore \(add-product.tex\)](#page-0-0)

 $\Box$ 

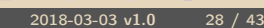

 $OQ$ 

### Webes vásárlás folyamata - I

1 <SetBasketIdentifier> 2 < Identifier >42 </ Identifier > 3 </ SetBasketIdentifier >

✂ ✁

1 <GetBasketIdentifier />  $\overline{\phantom{a}}$   $\overline{\phantom{a}}$   $\overline{\$ 

### SOAP Request SOAP Response

1 < SetBasketIdentifierResponse /> ✂ ✁

1 < GetBasketIdentifierResponse> 2 < Identifier >42 </ Identifier >

3 </ GetBasketIdentifierResponse > ✂ ✁

1 <AddItemToBasket> 2 < ProductName > SD85 4K HDR </ ProductName >

3 </ AddItemToBasket >

1 <AddItemToBasketResponse /> ✂ ✁

✂ ✁ Az egyik TV-ből kettőt vásárolunk, ezért ezt az üzenetet 2x küldjük el, miközben egy másik TV-t is beteszünk a kosárba.

A háttérben **Stateful service** → Pl. az Identifier megadása az egyes hívások között szükségtelen (ezt a viselkedést próbálja ez a kérés szimulálni), a szerver oldalon a session szinten tárolunk állapotot, és ezáltal fognak a hívások azonos webkosárra vonatkozni. Stateless esetén az adatokat pl. egy in-memory adatbázisban kellene eltárolnunk, és minden kérésben szerepeltetni a kosár azonosítóját.

 $PQQ$ 

### Webes vásárlás folyamata - II

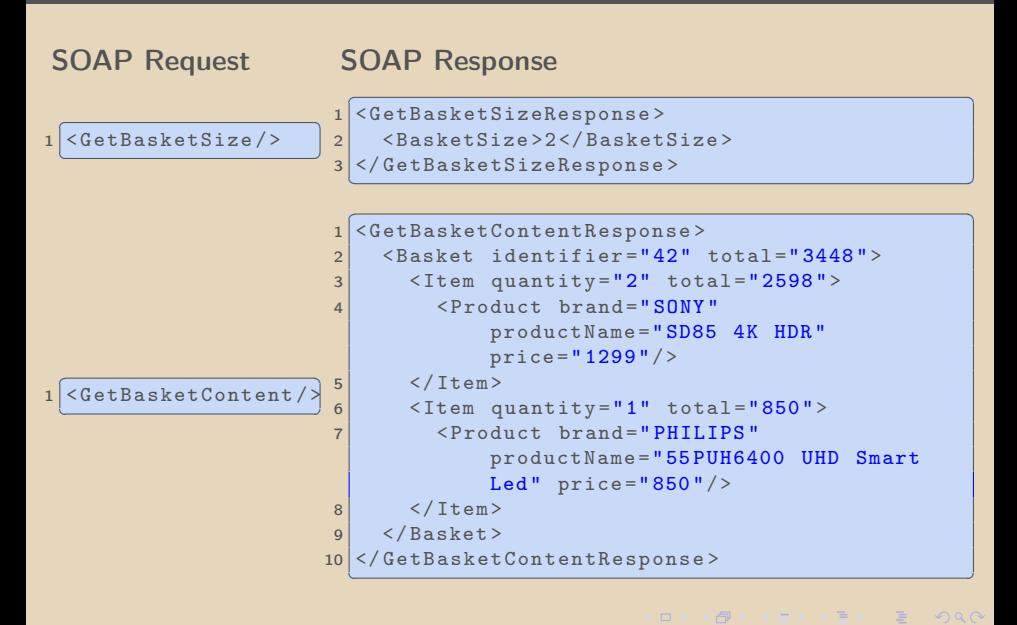

Bedők Dávid (UNI-OBUDA) [WebStore \(purchase-step-2.tex\)](#page-0-0) 2018-03-03 v1.0 30 / 43

### Java WebService kliens alkalmazás

Maga a WebService nyelvfüggetlen technológia, a WSDL birtokában bármilyen nyelven készíthetünk klienst a Java nyelven írt szerverhez (a SoapUI-t is Java-ban írták, de a WSDL-en kívül semmit nem adtunk meg számára). Ettől függetlenül természetesen írhatunk Java klienst mi magunk is, hiszen "csak" XML dokumentumokat kell egy adott endpoint-ra elküldenünk, tipikusan HTTP-n keresztül.

De még ennél is egyszerűbb dolgunk van, ha megismerjük a wsimport nevű CLI alkalmazást, mely a Java JDK része.

```
<u>with the contract of the contract of the contract of the contract of the contract of the contract of the contract of the contract of the contract of the contract of the contract of the contract of the contract of the cont</u>
1 > cd ws-client
2 > wsimport -s src / main / java -d bin - keep -phu . qwaevisz . webstore . client . generated
       http :// localhost :8080/ webstore / WebStoreService ? wsdl
 ✂ ✁
```
A **ws-client** *project* lesz a kliens alkalmazás. Ennek src/main/java *sour*ce könyvtárába, hu.qwaevisz.webstore.client.generated csomagnévvel (és könyvtárstruktúrával) szeretnénk legenerálni a megadott URL-en elérhető WSDL segítségével a kliens alkalmazásunkat.

Bedők Dávid (UNI-OBUDA) [WebStore \(java-client.tex\)](#page-0-0) 2018-03-03 v1.0 31 / 43

 $QQQ$ 

同 メニメスミン

 $\Box$ 

# Kliens alkalmazás

ws-client project

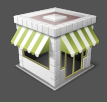

```
FIRE and paint c new second contract to the contract of the contract of the contract of the contract of the contract of the contract of the contract of the contract of the contract of the contract of the contract of th
 1 URL endpoint = new
       URL (" http :// localhost :8080/ webstore / WebStoreService ? wsdl ");
 2
 3 WebStoreService service = new WebStoreService ( endpoint ) ;
 4 WebStore webStore = service . getWebStorePort () ;
 5
 6 try {
 7 List < Product Stub > products = webStore. list All Products ();
 8
 9 for (ProductStub product : products) {
10 System.out.println ("Product: " + product.getBrand ()
            product . getProductName () + " ( price : " +
            product.getPrice() + "$)");
11 }
12
13
14
15 } catch ( WebStoreServiceException e) {
16 e. printStackTrace ();
17}
  ✂ ✁
                                                      A medadott URL jelen esetben
                                                      nem lenne szükséges, hiszen az
                                                      eredeti WSDL-ben is ez szerepel.
                                                      Sokszor azonban a WSDL-ből kitör-
                                                      lik a valós URL-t (security), ezért
                                                      a kliensnek kell ezt megadnia. En-
                                                      nek egyik legegyszerűbb módja a
                                                      bemutatott.
```
#### Application.java

Bedők Dávid (UNI-OBUDA) [WebStore \(application.tex\)](#page-0-0) 2018-03-03 v1.0 32 / 43

 $PQQ$ 

(同)

### Kommunikáció megismert formái

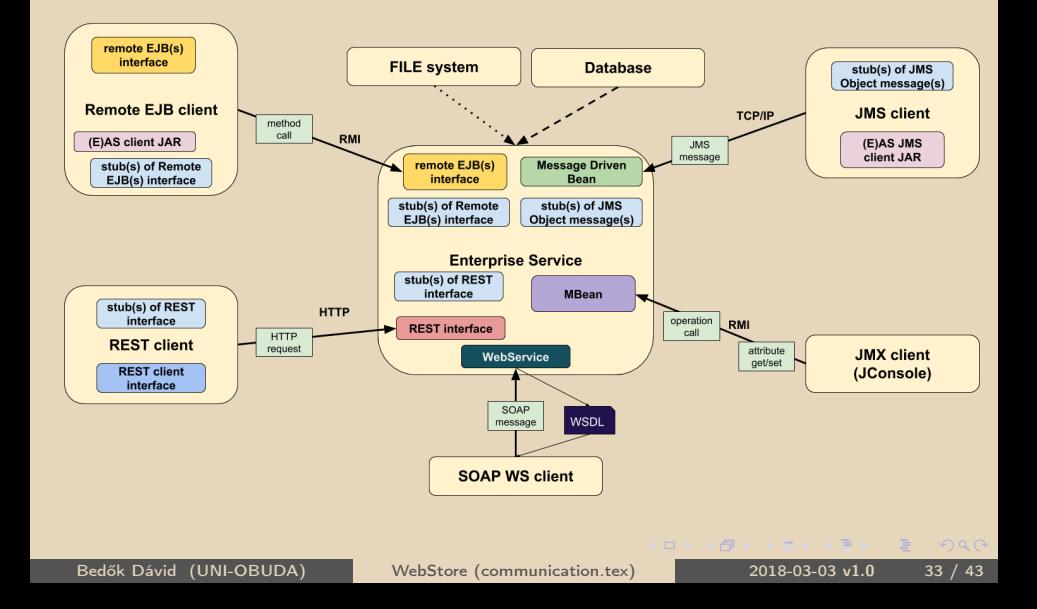

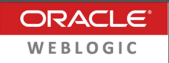

Az alkalmazás gyakorlatban módosítás nélkül működik WebLogic alatt is. Az alábbi elemeket azonban figyelembe kell venni:

- ⊳ log4j helyett JDK logging használata
- ⊳ a weblogic elvárja hogy a *Stateful Session Bean*-ben lévő @Remote életciklus metódus business metódus is legyen, ezért fel kell venni az interface-be

```
\begin{pmatrix} 1 & 1 & 1 \end{pmatrix}1.12 @Local
 public interface WebBasketService {
4 \mid \cdot \cdot \cdot \cdot \cdot5
6 void remove ();
7 }
 ✂ ✁
```
WebBasketService.java

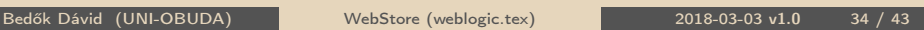

 $\equiv$ 

 $OQ$ 

 $AB \rightarrow AB \rightarrow AB$ 

 $\Box$ 

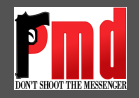

- $\triangleright$  <https://pmd.github.io/>
- $\triangleright$  Verzió: v6.1.0
- . Támogatott nyelvek: Java, JavaScript, PLSQL, Apache Velocity, XML, XSL
- $\triangleright$  Dokumentáció: <https://pmd.github.io/pmd-6.1.0/>
- D Minden Rule egy RuleSet része.
- $\triangleright$  Java-hoz léteznek előre definiált *RuleSet*-ek, de sajátot is készíthetünk.
- $\triangleright$  Rule: név, leírás, prioritás, példa, implementáló osztály, illetve opcionális tulajdonságok halmaza (pl. CyclomaticComplexity rule esetén a reportLevel egy Integer property).

 $\Box$ 

 $PQQ$ 

 $AP \rightarrow CP \rightarrow CP$ 

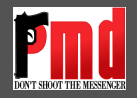

- 1. A változtatás mindenképpen szükséges. A jelenlegi viselkedés hibás, kritikus hibát jelez.
- 2. A kód megváltoztatása erősen javallot. A jelenlegi megoldás nagy valószínűséggel hibás.
- 3. A változtatás javasolt. A megvalósítás zavaró, talán hibás, avagy ellent mond az standard-eknek ill. best practice-eknek.
- 4. A változtatás opcionális. A jelenlegi kód valószínűleg nem hibás, csak nem követi a standard-eket, stílust, jó ízlést.
- 5. A változtatás nem szükséges. Nem árt, de olyan apróságot javít csupán mint pl. a csomag/osztály nevek konzisztenciája.

 $\Box$ 

 $\bigcap$   $\rightarrow$   $\rightarrow$   $\equiv$ 

 $PQQ$ 

### PMD és Maven integráció

#### root project

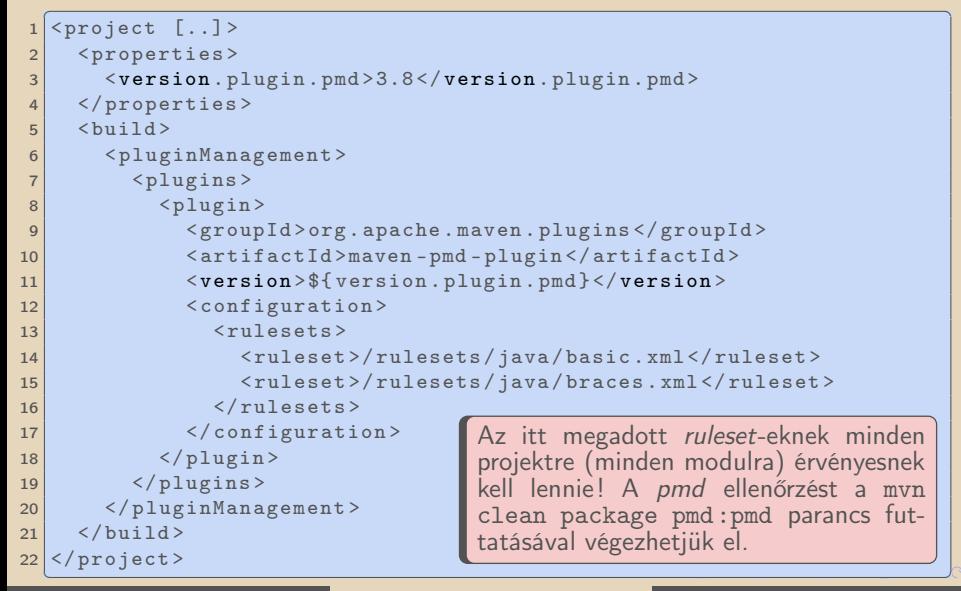

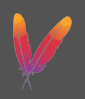

### PMD Szabály halmazok leírói

```
pmd-bin-[version].zip | pmd-bin-[version].zip | lib | pmd-java-6.1.0.jar |
rulesets | java | *.xml
```

```
✄ 
1 < ruleset name =" Basic "
          xmlns =" http: // pmd . sourceforge . net / ruleset /2.0.0 ">
 2 <description>The Basic ruleset..</description>
 3 [..]
 4 < rule name =" JumbledIncrementer "
 5 language =" java "
 6 since =" 1.0 "
 7 message="Avoid modifying .."
 8 class="net.sourceforge.pmd.lang.rule.XPathRule"
 |9| externalInfoUrl="https://pmd.github.io/..">
10 < description > Avoid jumbled .. </ description >
11 <priority>3</priority>
12 < properties >
13 <property name="xpath">
14 < value ><! [CDATA [...] ] ></ value >
15 </property>
16 </ properties >
17 <example><![CDATA[..]] ></example>
18 \langle /rule >
19 \langle / ruleset >
   \left\langle \cdot \right\rangle \left\langle \cdot \right\rangle 
                                                                     Ezeket az XML állományokat
                                                                     másoljuk be pl. a root Gradle
                                                                     project rulesets könyvtá-
                                                                     rába (pl. rulesets/basic.
                                                                     xml)
```
basic.xml Bedők Dávid (UNI-OBUDA) [WebStore \(pmd-rulesets.tex\)](#page-0-0) 2018-03-03 v1.0 38 / 43

 $PQQ$ 

司

 $\Box$ 

<span id="page-38-0"></span>Saját ruleset állományt legegyszerűbben úgy készíthetünk, hogy meglévő szabály halmazokat válogatunk össze, és ezeket - igény esetén finomhangoljuk, konfiguráljuk (megváltoztatjuk eredeti beállításaikat).

```
\frac{1}{x} \left\{ \frac{2x}{x} \right\} version="1.0"?>
 \frac{2}{3} < ruleset name="Custom ruleset"
        3 xmlns =" http: // pmd .sf.net / ruleset /1.0.0 "
 4 xmlns:xsi="http://www.w3.org/2001/XMLSchema-instance"<br>5 xsi:schemal.ocation="http://pmd.sf.net/ruleset/1.0.0
        5 xsi:schemaLocation =" http: // pmd .sf.net / ruleset /1.0.0
              http://pmd.sf.net/ruleset_xml_schema.xsd"
 6 xsi:noNamespaceSchemaLocation =" http: // pmd.sf. net / ruleset_xml_schema . xsd ">
 \frac{7}{8}8 < description > Custom ruleset </ description >
\frac{9}{10}10 \langle rule ref = "[..] "/><br>11 \langle rule ref = "[..] "/>
11 \langle rule ref="[..]"/><br>12 \langle rule ref="[..]"/>
     \langle \text{rule }ref = " [-1, 1] \rangle13 </ruleset>
   ✂ ✁
```
ruleset.xml

 $\Box$ 

向

# <span id="page-39-0"></span>PMD finomhangolása

Saját ruleset definiálása meglévők alapján

```
\frac{1}{x} < rule ref = "rulesets/basic.xml" />
2
3 <rule ref="rulesets/unusedcode.xml/UnusedLocalVariable" />
\overline{A}5 < rule ref = "rulesets / braces. xml">
6 < exclude name =" ForLoopsMustUseBraces " / >
7 \times/rule>
8
9 < rule ref =" rulesets / basic .xml / ForLoopShouldBeWhileLoop "
10 message="IMPORTANT! This for loop could be simplified to a
        while loop ">
11 <priority>1</priority>
12 </rule>
13
14 < rule ref =" rulesets / codesize . xml/ CyclomaticComplexity ">
15 < properties >
16 <property name="reportLevel" value="10" />
17 </ properties >
18 \times / \text{rule}✂ ✁
```
ws-ejbservice | config | pmd | [ru](#page-38-0)[le](#page-40-0)[s](#page-38-0)[et](#page-39-0)[.](#page-40-0)[xm](#page-0-0)[l](#page-42-0)

 $\left( \begin{array}{ccc} 1 & 1 \\ 1 & 1 \end{array} \right)$   $\left( \begin{array}{ccc} 1 & 1 \\ 1 & 1 \end{array} \right)$   $\left( \begin{array}{ccc} 1 & 1 \\ 1 & 1 \end{array} \right)$ 

<span id="page-40-0"></span>A javadoc egy a JDK-val szállított ([JDK-HOME]/bin) dokumentum készítő eszköz. A forráskód helyét (-sourcepath) követően fel kell sorolni a csomagot (hu.qwaevisz.webstore.dummy), amelyre a dokumentációt szeretnénk elkészíteni (alapértelmezetten HTML formátum, oracle java standard doclet).

✄ 1 > javadoc - sourcepath ws - dummy / src / main / java hu . qwaevisz . webstore . dummy ✂ ✁

Ha a forráskód lefordításához külső források is szükségesek (pl. saját *doclet*et készítünk), akkor meg kell adni ezt is paraméterben (-classpath).

1 > javadoc - classpath ws-common/build/classes/main - sourcepath ws - dummy / src / main / java hu . qwaevisz . webstore . dummy ✂ ✁

Bedők Dávid (UNI-OBUDA) [WebStore \(javadoc.tex\)](#page-0-0) 2018-03-03 v1.0 41 / 43

(例) マミソマミソーミ

 $PQQ$ 

 $\Box$ 

# <span id="page-41-0"></span>javadoc és Maven integráció

javadoc készítése Maven segítségével

```
\frac{1}{\sqrt{2\pi}} \frac{1}{\sqrt{2\pi}} \frac{1}{\sqrt{2\pi}} \frac{1}{\sqrt{2\pi}} \frac{1}{\sqrt{2\pi}} \frac{1}{\sqrt{2\pi}} \frac{1}{\sqrt{2\pi}} \frac{1}{\sqrt{2\pi}} \frac{1}{\sqrt{2\pi}} \frac{1}{\sqrt{2\pi}} \frac{1}{\sqrt{2\pi}} \frac{1}{\sqrt{2\pi}} \frac{1}{\sqrt{2\pi}} \frac{1}{\sqrt{2\pi}} \frac{1}{\sqrt{2\2 [..]
 3 < properties >
 4 <version . plugin . javadoc > 2.10.4 </ version . plugin . javadoc >
 5 </ properties >
 6 17 \times \text{build>}8 < pluginManagement >
 9 <plugins>
10 <plugin>
11 < groupId > org. apache. maven. plugins </ groupId >
12 <artifactId>maven-javadoc-plugin </artifactId>
13 <version>${version.plugin.javadoc}</version>
14 \langle /plugin >
15 </plugins>
16 </ pluginManagement >
17 \langle /huild >
18 \times / project>
   \begin{pmatrix} 1 & 0 & 0 \\ 0 & 1 & 0 \\ 0 & 0 & 0 \\ 0 & 0 & 0 \\ 0 & 0 & 0 \\ 0 & 0 & 0 \\ 0 & 0 & 0 \\ 0 & 0 & 0 \\ 0 & 0 & 0 \\ 0 & 0 & 0 \\ 0 & 0 & 0 \\ 0 & 0 & 0 & 0 \\ 0 & 0 & 0 & 0 \\ 0 & 0 & 0 & 0 \\ 0 & 0 & 0 & 0 & 0 \\ 0 & 0 & 0 & 0 & 0 \\ 0 & 0 & 0 & 0 & 0 \\ 0 & 0 & 0 & 0 & 0 & 0 \\ 0 & 0 & 0 & 0 & 0 &
```
pom.xml

<u>where the contract of the contract of the contract of the contract of the contract of the contract of the contract of the contract of the contract of the contract of the contract of the contract of the contract of the con</u>  $1$  > mvn site ि अपने साम सामान्य सामान्य सामान्य सामान्य सामान्य सामान्य सामान्य सामान्य सामान्य सामान्य सामान्य सामान्य सा<br>प्राप्त सामान्य सामान्य सामान्य सामान्य सामान्य सामान्य सामान्य सामान्य सामान्य सामान्य सामान्य सामान्य सामा

### <span id="page-42-0"></span>Doclet

- ⊳ A **doclet**-ek Java nyelven írt programok, melyek a Doclet API-t használják hogy definiálják a tartalmát és formátumát a javadoc alkalmazásnak.
- $\triangleright$  Alapértelmezés szerint a javadoc a standard oracle (sun) java doclet-et használja (API dokumentáció létrehozása HTML formátumban).
- . A javadoc igazi ereje a saját doclet készítésének lehetőségében rejlik.

A doc1etpath a *doclet*-et tartalmazó forrás helye (megadható *jar* is<sup>1</sup>), míg a doclet értéke az osztály full qualified neve lesz.

```
✄ 
1 > javadoc - classpath ws - common \ build \ classes \ main - docletpath
     ws - doclet \ build \ classes \ main - doclet
     hu . qwaevisz . webstore . doclet . WebStoreDoclet - sourcepath
     ws - dummy \ src \ main \ java -ws - filename ws . xml
     hu . qwaevisz . webstore . dummy
 ✂ ✁
```
<sup>1</sup> Ha több jar-t sorolunk fel a classpath vagy docletpath értékeiben, win esetén ";", míg nix esetén ":" karaktert kell használni el[vál](#page-41-0)[asz](#page-42-0)[tá](#page-41-0)[sra.](#page-42-0)  $QQQ$